$\frac{a_1}{a_1}$  ,  $\frac{a_2}{a_1}$ 

""----"------SKU"

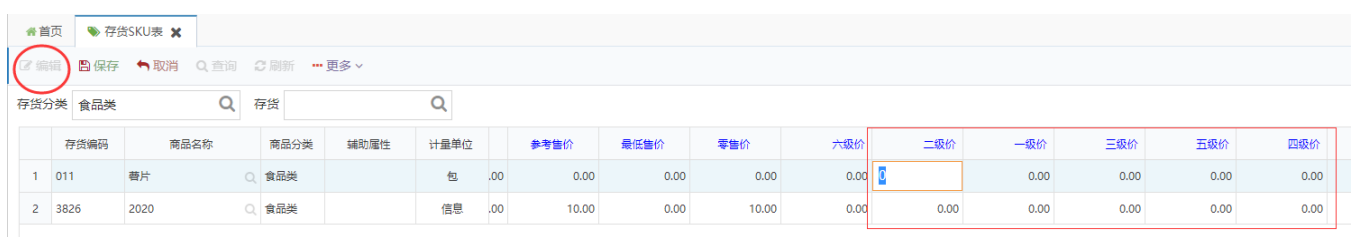

 $---/$ ///

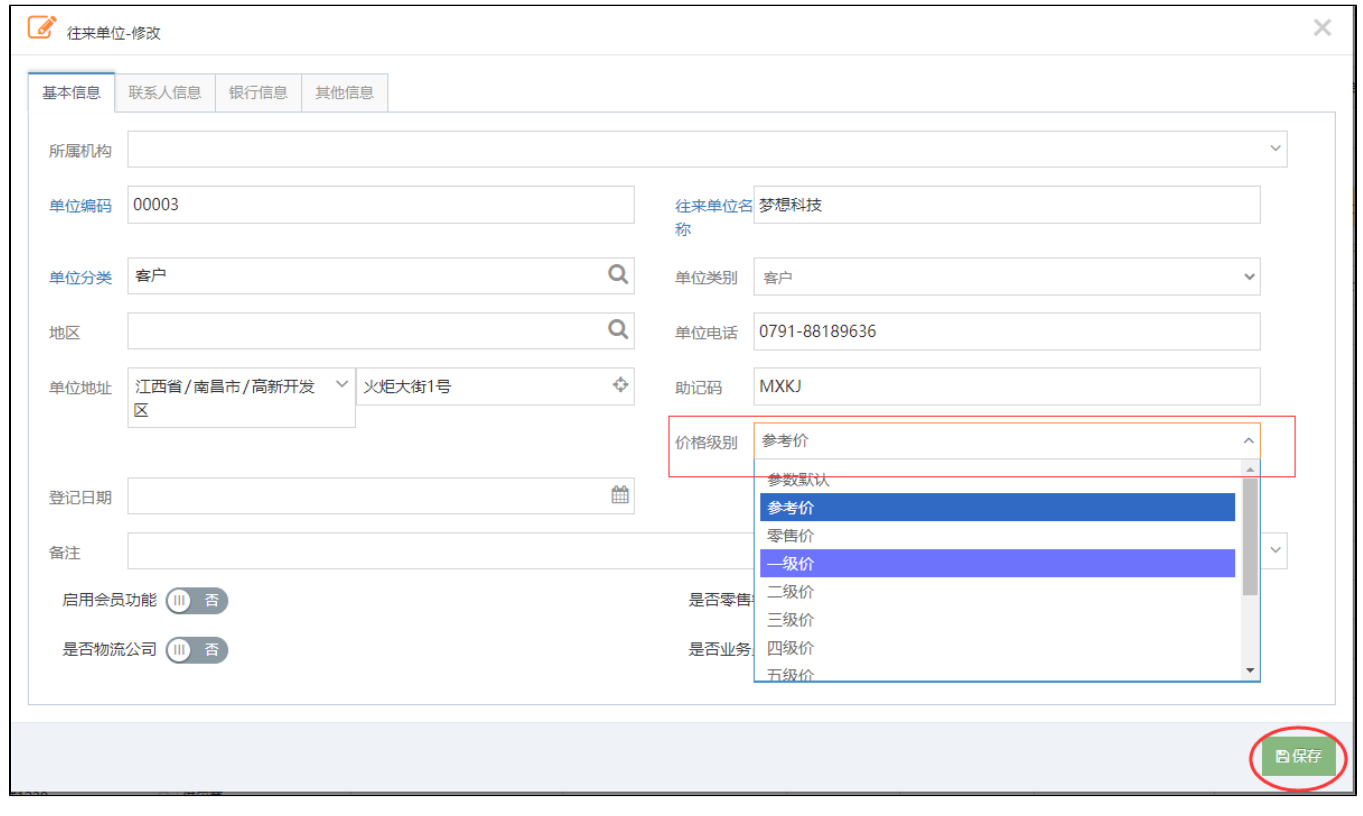

https://v.douyu.com/show/brN0Mmjyaw0WpyxA